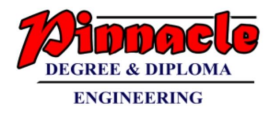

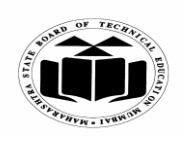

**MAHARASHTRA STATE BOARD OF TECHNICAL EDUCATION (Autonomous) (ISO/IEC - 27001 - 2005 Certified)** 

> **SUMMER 2019 EXAMINATION MODEL ANSWER**

## **Subject: Principles of Database Subject Code:** 22321

#### **Important Instructions to examiners:**

- 1) The answers should be examined by key words and not as word-to-word as given in the model answer scheme.
- 2) The model answer and the answer written by candidate may vary but the examiner may try to assess the understanding level of the candidate.
- 3) The language errors such as grammatical, spelling errors should not be given more Importance (Not applicable for subject English and Communication Skills).
- 4) While assessing figures, examiner may give credit for principal components indicated in the figure. The figures drawn by candidate and model answer may vary. The examiner may give credit for any equivalent figure drawn.
- 5) Credits may be given step wise for numerical problems. In some cases, the assumed constant answer.
- 6) In case of some questions credit may be given by judgement on part of examiner of relevant answer based on candidate's understanding.
- 7) For programming language papers, credit may be given to any other program based on equivalent concept.

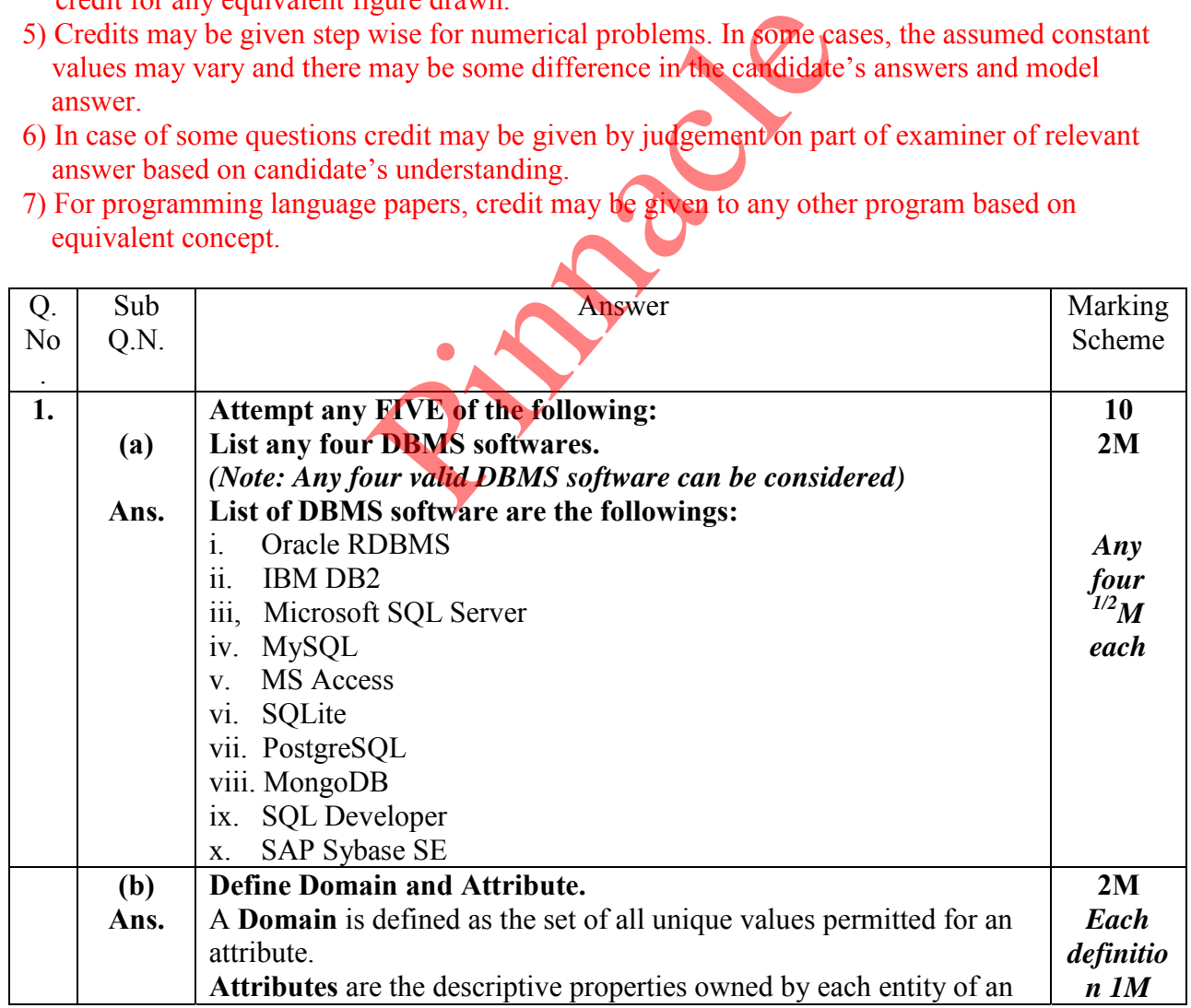

### **OUR CENTERS : KALYAN | DOMBIVLI | THANE | NERUL | DADAR Contact - 9136008228**

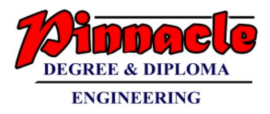

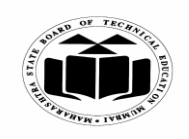

**(ISO/IEC - 27001 - 2005 Certified)** 

### **SUMMER - 2019 EXAMINATION MODEL ANSWER**

Subject: Principles of Database Subject Code: 22321

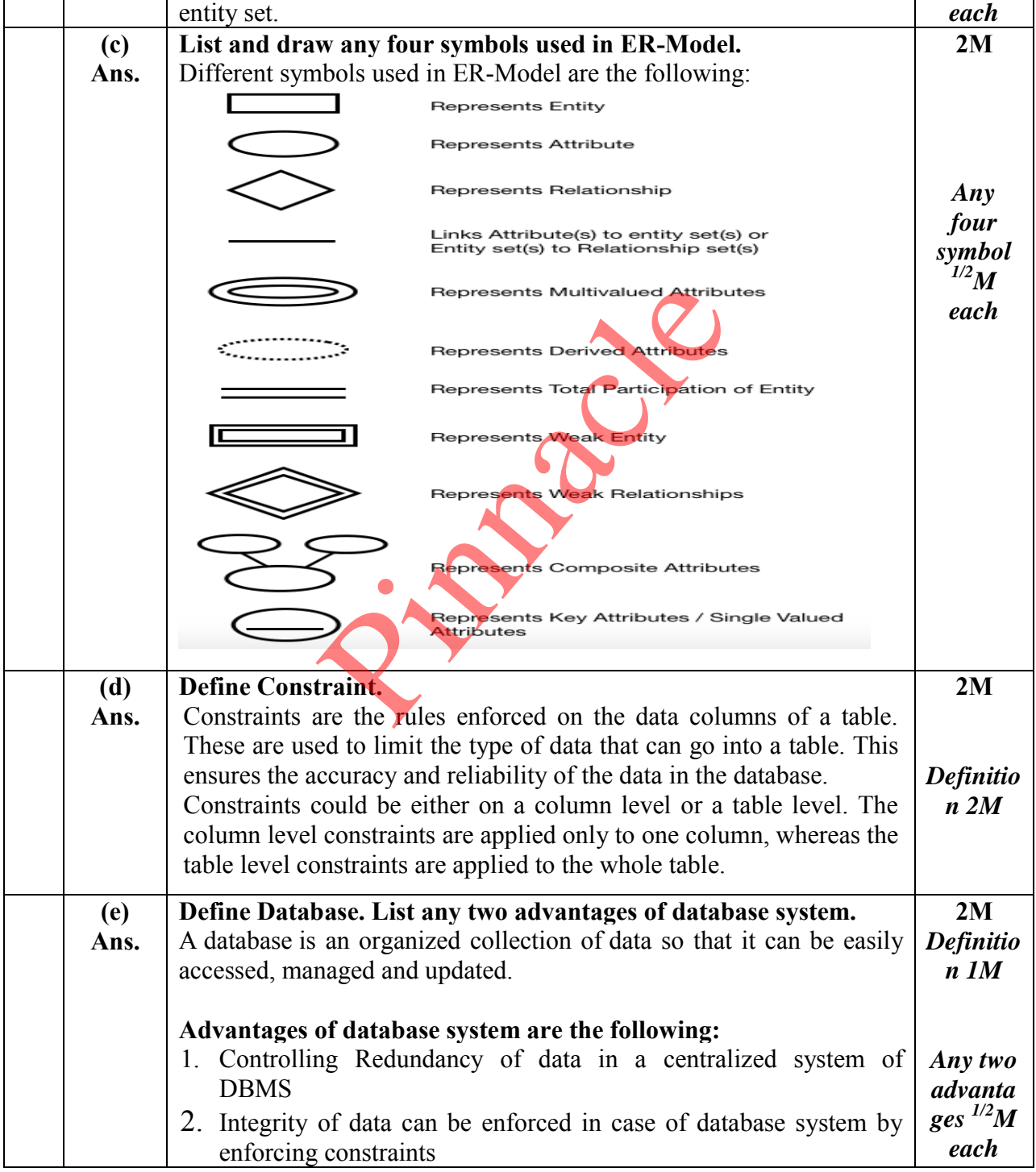

Page 2 / 20

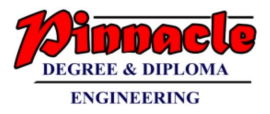

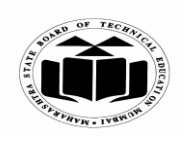

# **(ISO/IEC - 27001 - 2005 Certified)**

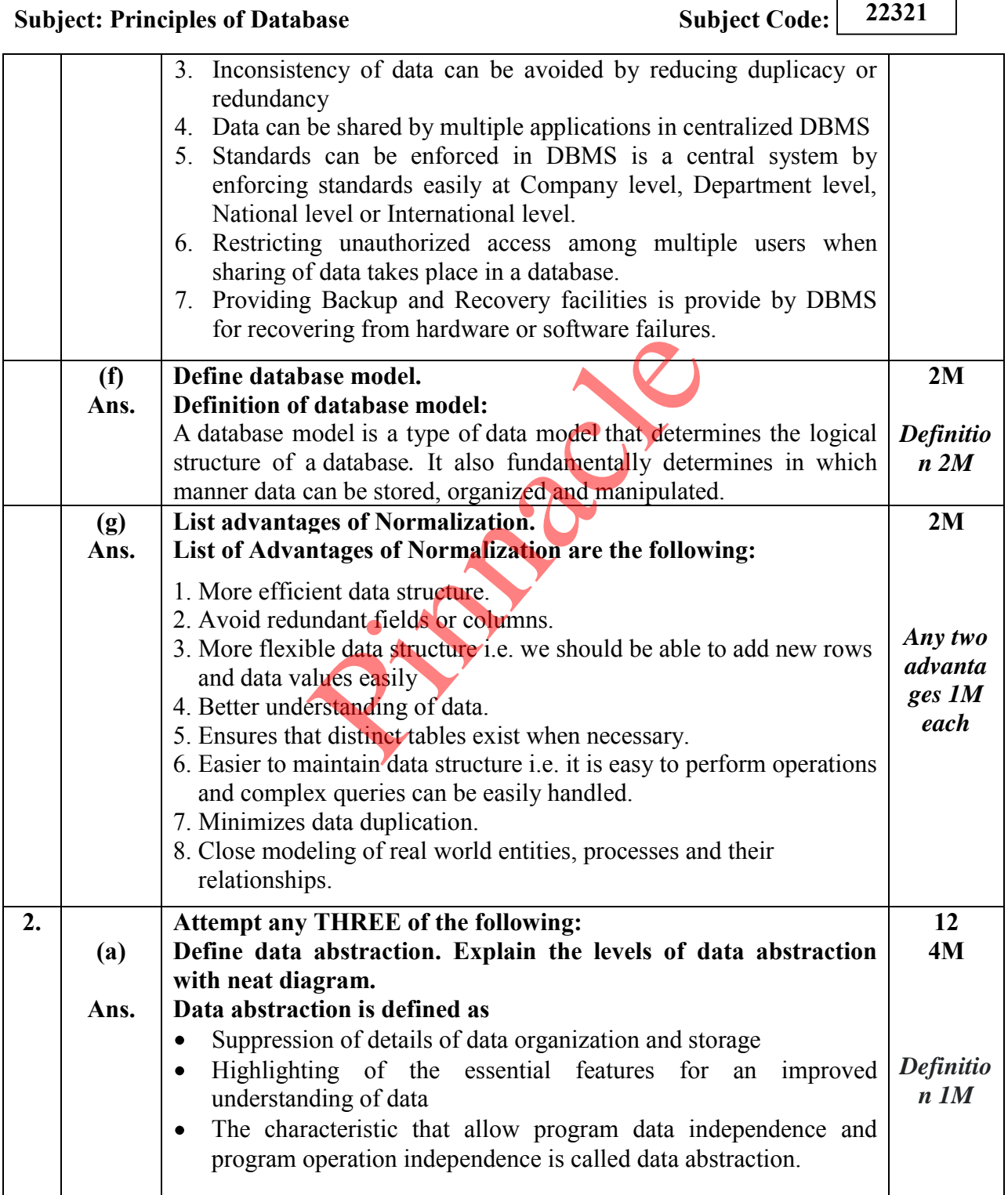

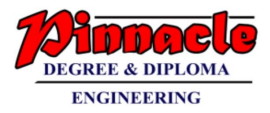

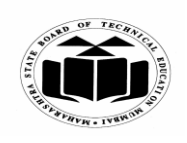

**(ISO/IEC - 27001 - 2005 Certified)** 

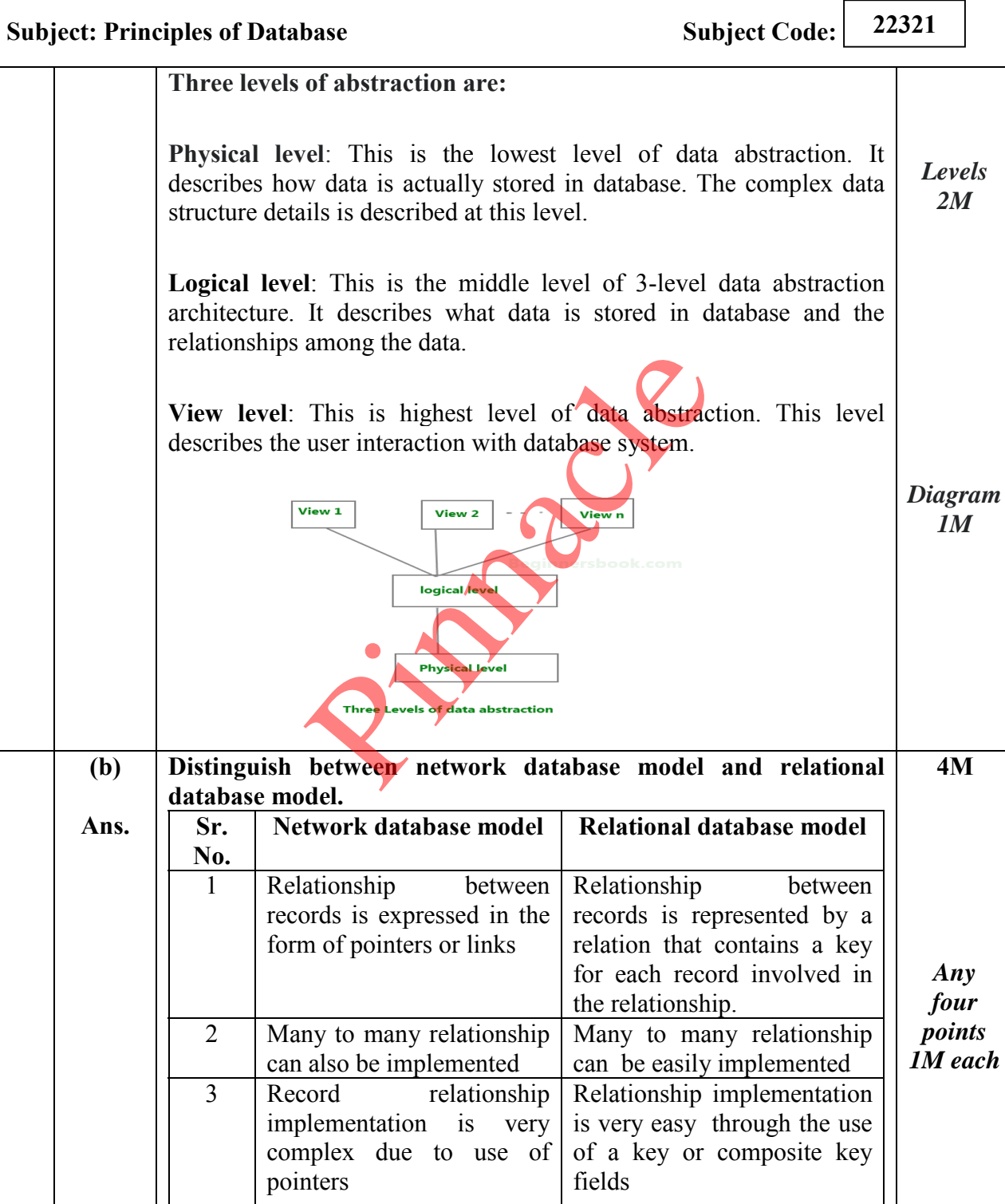

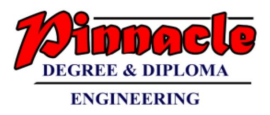

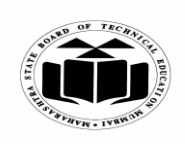

## **(ISO/IEC - 27001 - 2005 Certified)**

#### **SUMMER 2019 EXAMINATION MODEL ANSWER**

super class.

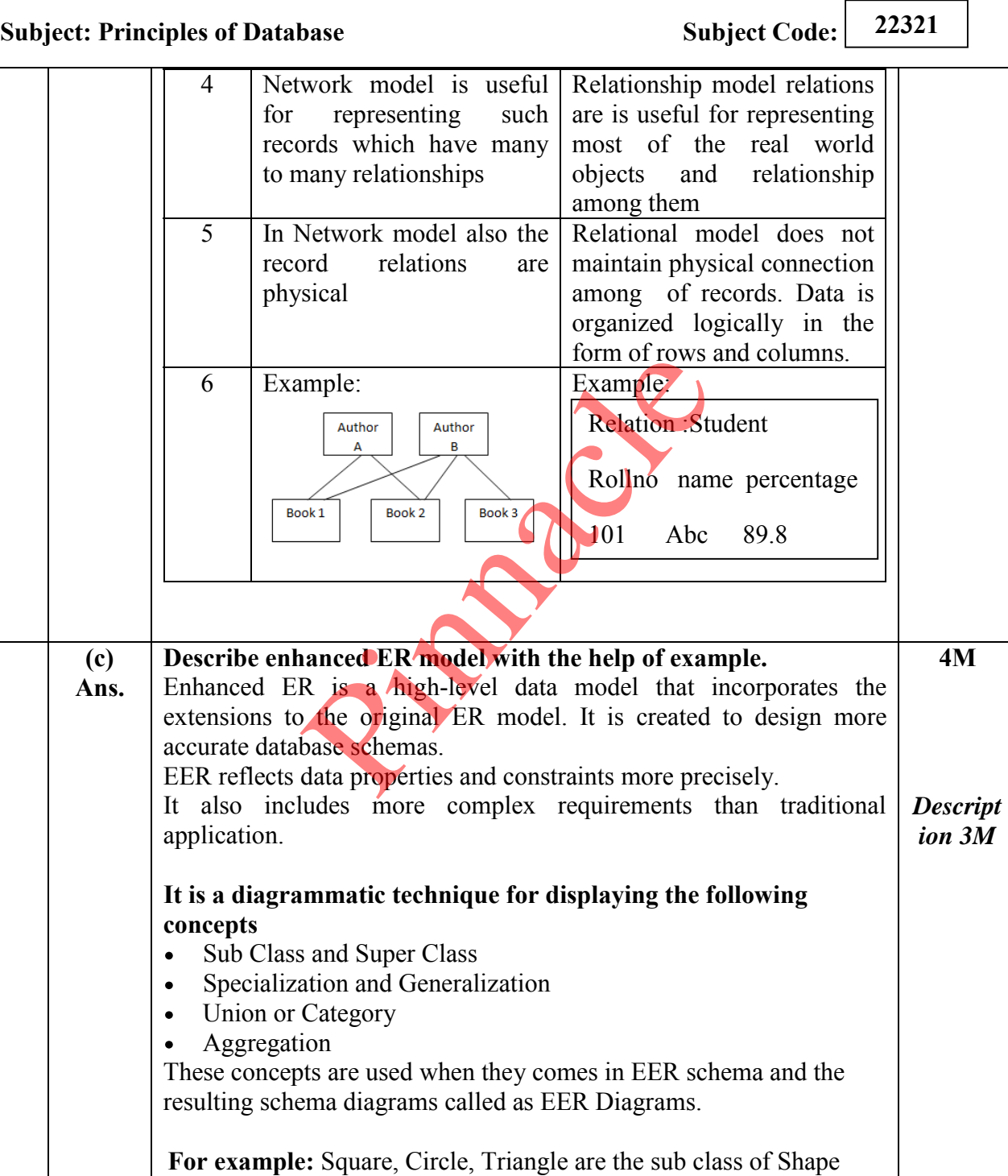

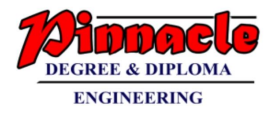

**PHYS. IVEN.** 

**MAHARASHTRA STATE BOARD OF TECHNICAL EDUCATION (Autonomous)** 

**(ISO/IEC - 27001 - 2005 Certified)** 

#### **SUMMER - 2019 EXAMINATION MODEL ANSWER**

**Subject: Principles of Database Subject Code:** 22321

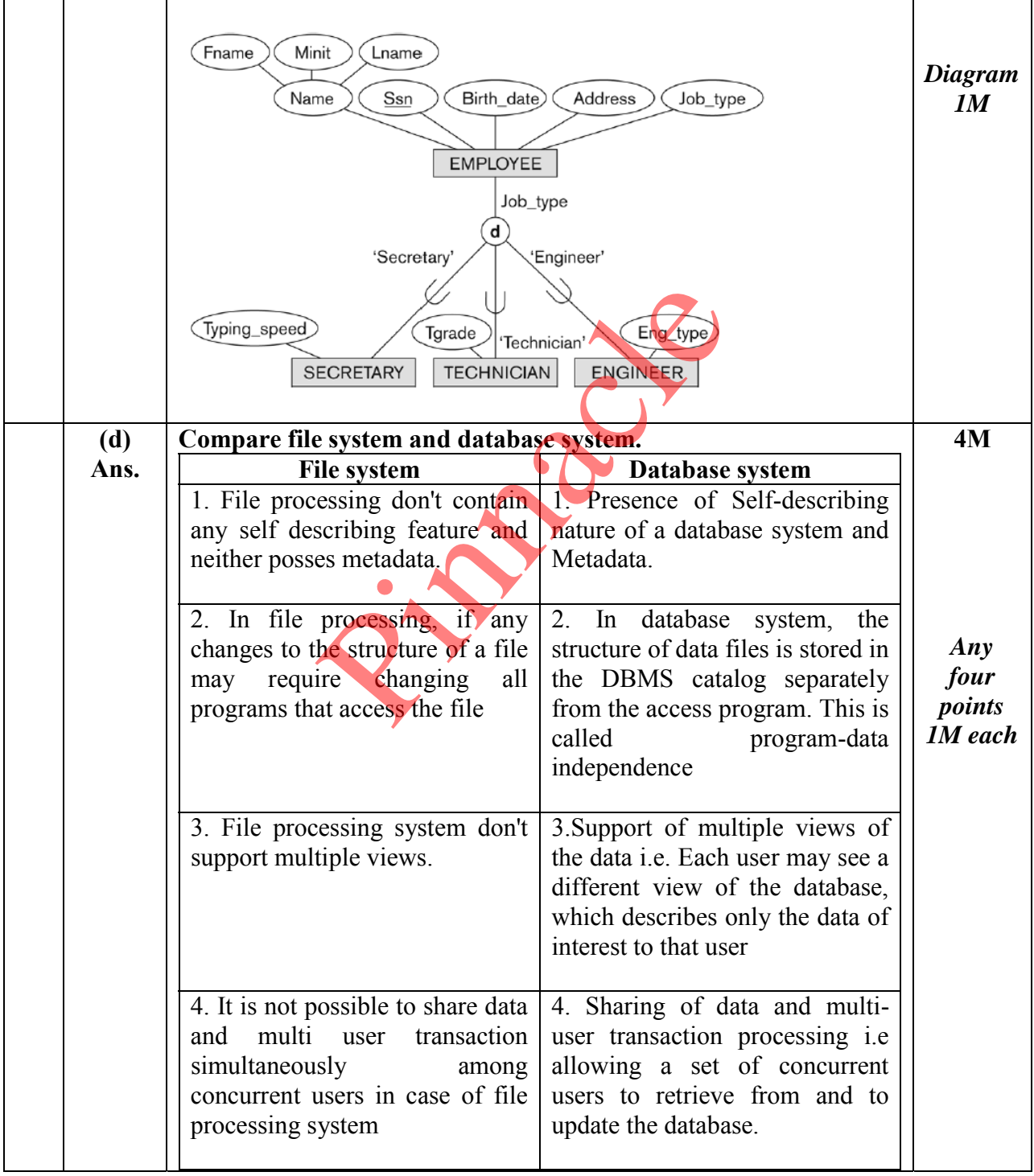

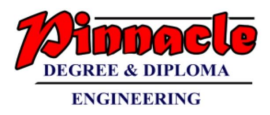

 $\Gamma$ 

h

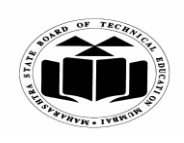

**MAHARASHTRA STATE BOARD OF TECHNICAL EDUCATION** 

**(Autonomous) (ISO/IEC - 27001 - 2005 Certified)** 

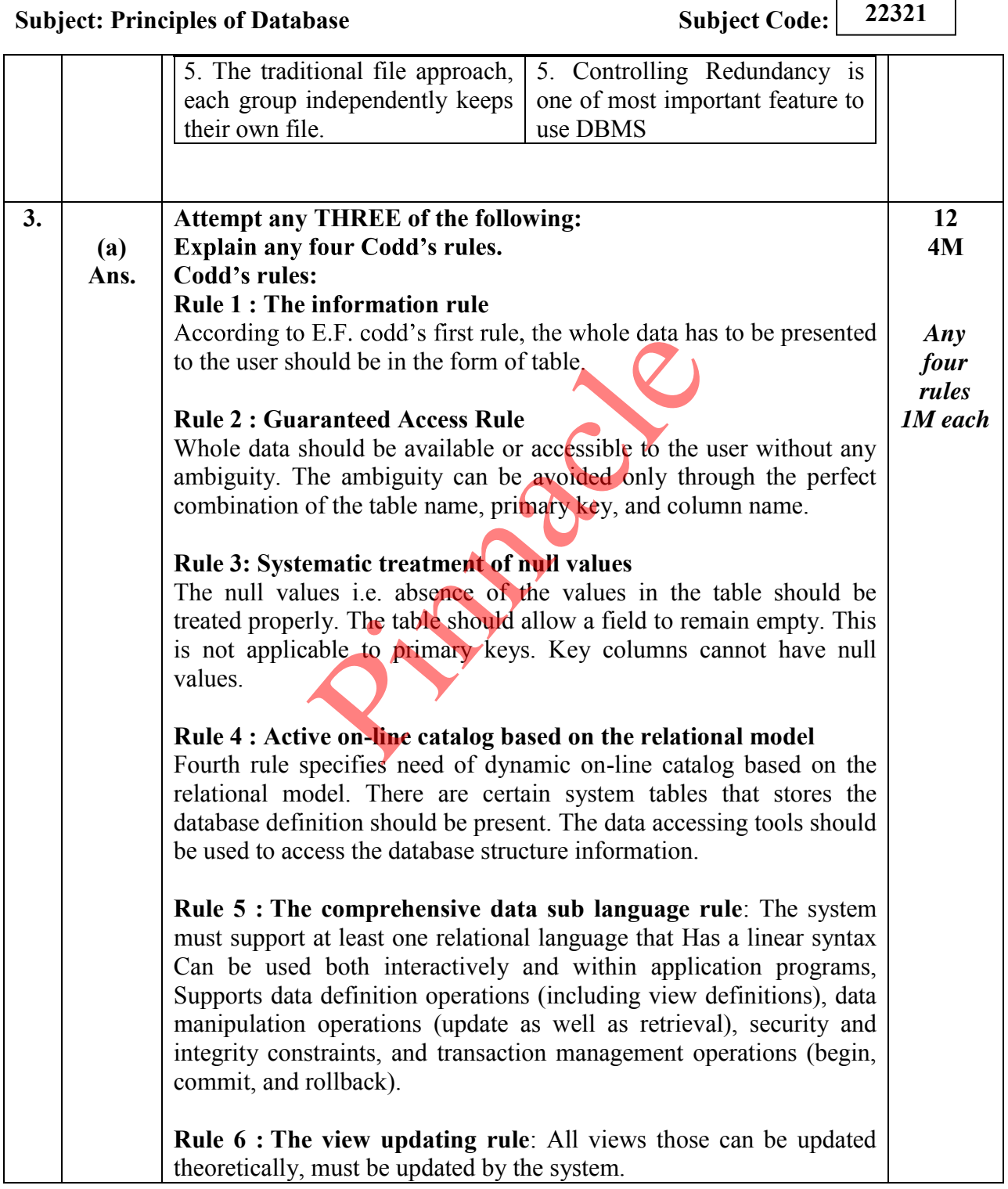

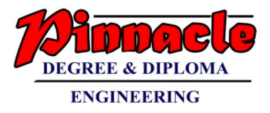

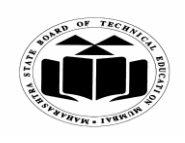

**MAHARASHTRA STATE BOARD OF TECHNICAL EDUCATION (Autonomous) (ISO/IEC - 27001 - 2005 Certified)** 

#### **SUMMER 2019 EXAMINATION MODEL ANSWER**

**Subject: Principles of Database Subject Code:** 22321 **Rule 7 : High-level insert, update, and delete:** A database must support high-level insertion, updation, and deletion. This must not be limited to a single row, that is, it must also support union, intersection and minus operations to yield sets of data records **Rule 8 : Physical data independence:** Changes to the physical level (how the data is stored, whether in arrays or linked lists etc.) must not require a change to an application based on the structure. **Rule 9 : Logical data independence**: Changes to the logical level (tables, columns, rows, and so on) must not require a change to an application based on the structure. **Rule 10 : Integrity independence**: Integrity constraints must be specified separately from application programs and stored in the catalog. It must be possible to change such constraints as and when appropriate without unnecessarily affecting existing applications. **Rule 11 : Distribution independence**: The distribution of portions of gical data independence: Changes to the mins, rows, and so on) must not require<br>ased on the structure.<br>Integrity independence: Integrity constanting independence: Integrity constanting<br>are and the possible to change such c

the database to various locations should be invisible to users of the database. Existing applications should continue to operate successfully: when a distributed version of the DBMS is first introduced; and when existing distributed data are redistributed around the system.

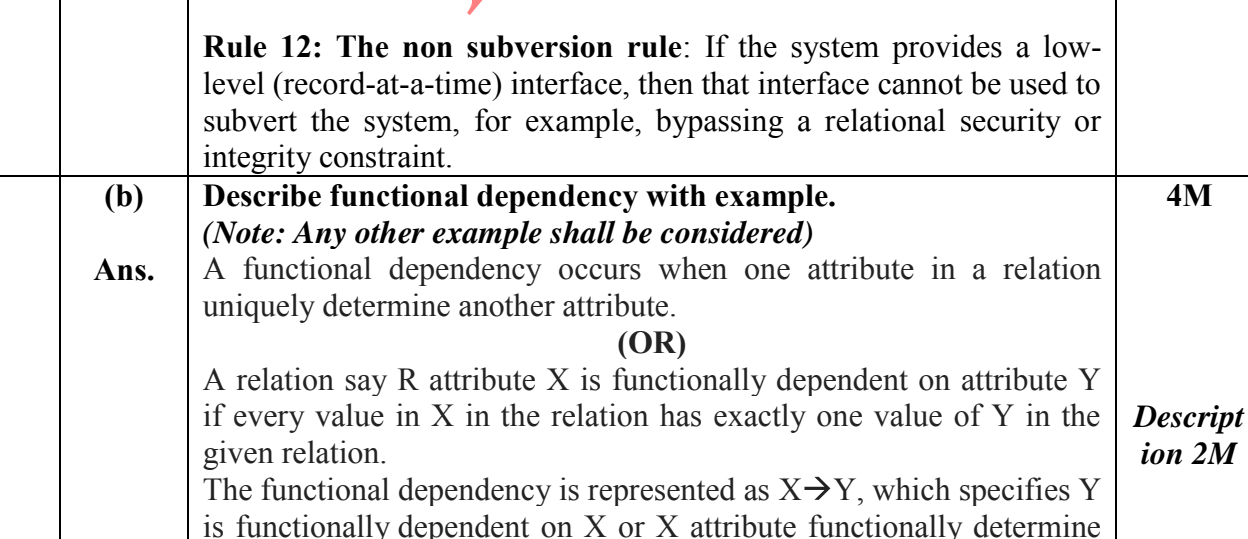

Page 8 / 20

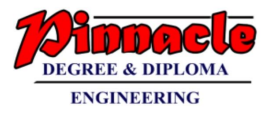

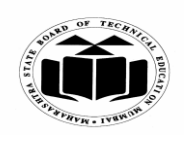

**(Autonomous) (ISO/IEC - 27001 - 2005 Certified)** 

#### **SUMMER 2019 EXAMINATION MODEL ANSWER**

**Subject: Principles of Database Subject Code:** 22321

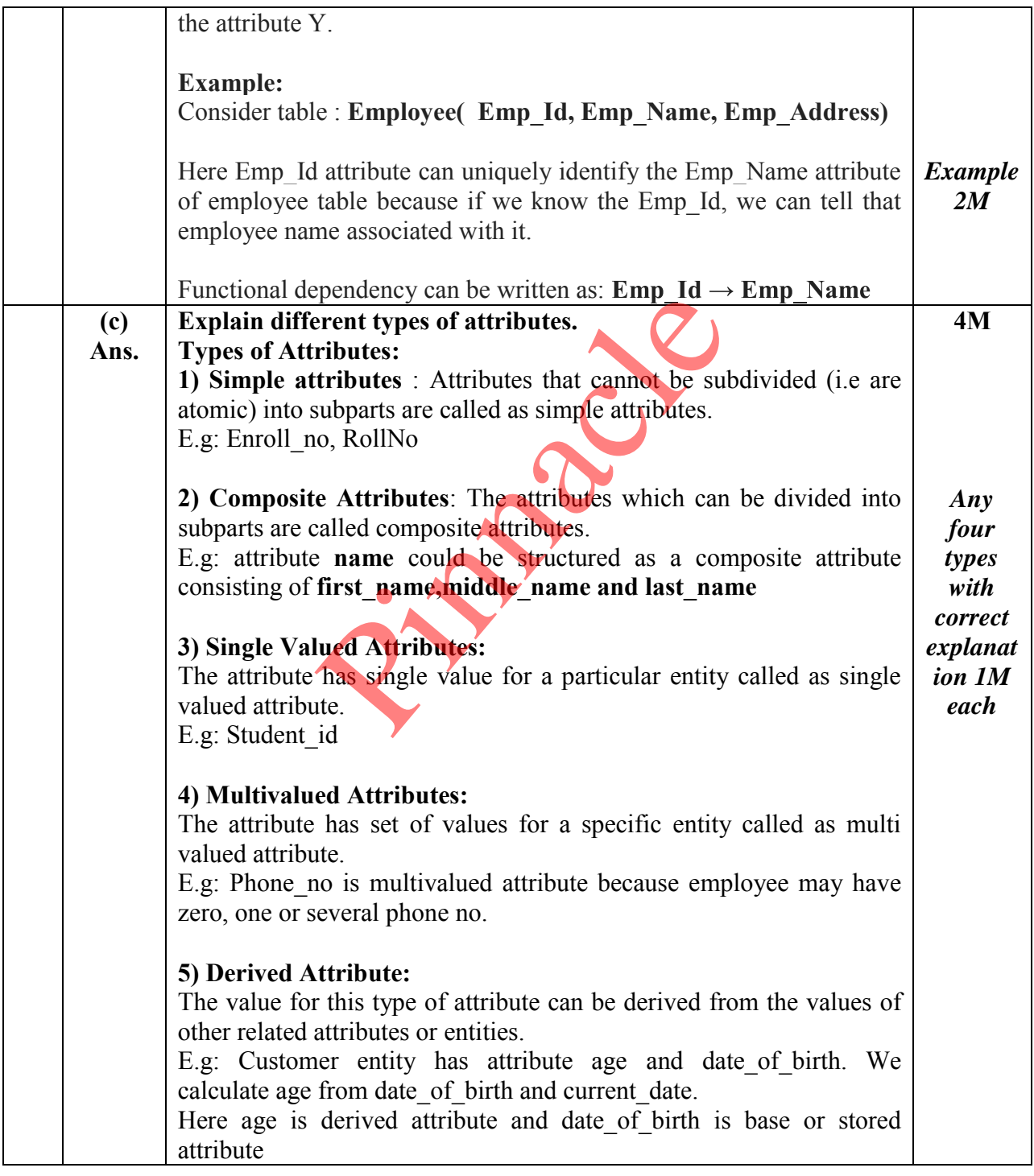

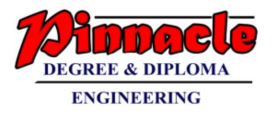

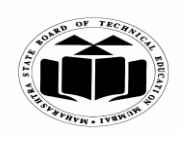

**(ISO/IEC - 27001 - 2005 Certified)** 

#### **SUMMER 2019 EXAMINATION MODEL ANSWER**

**Subject: Principles of Database Subject Code:** 22321

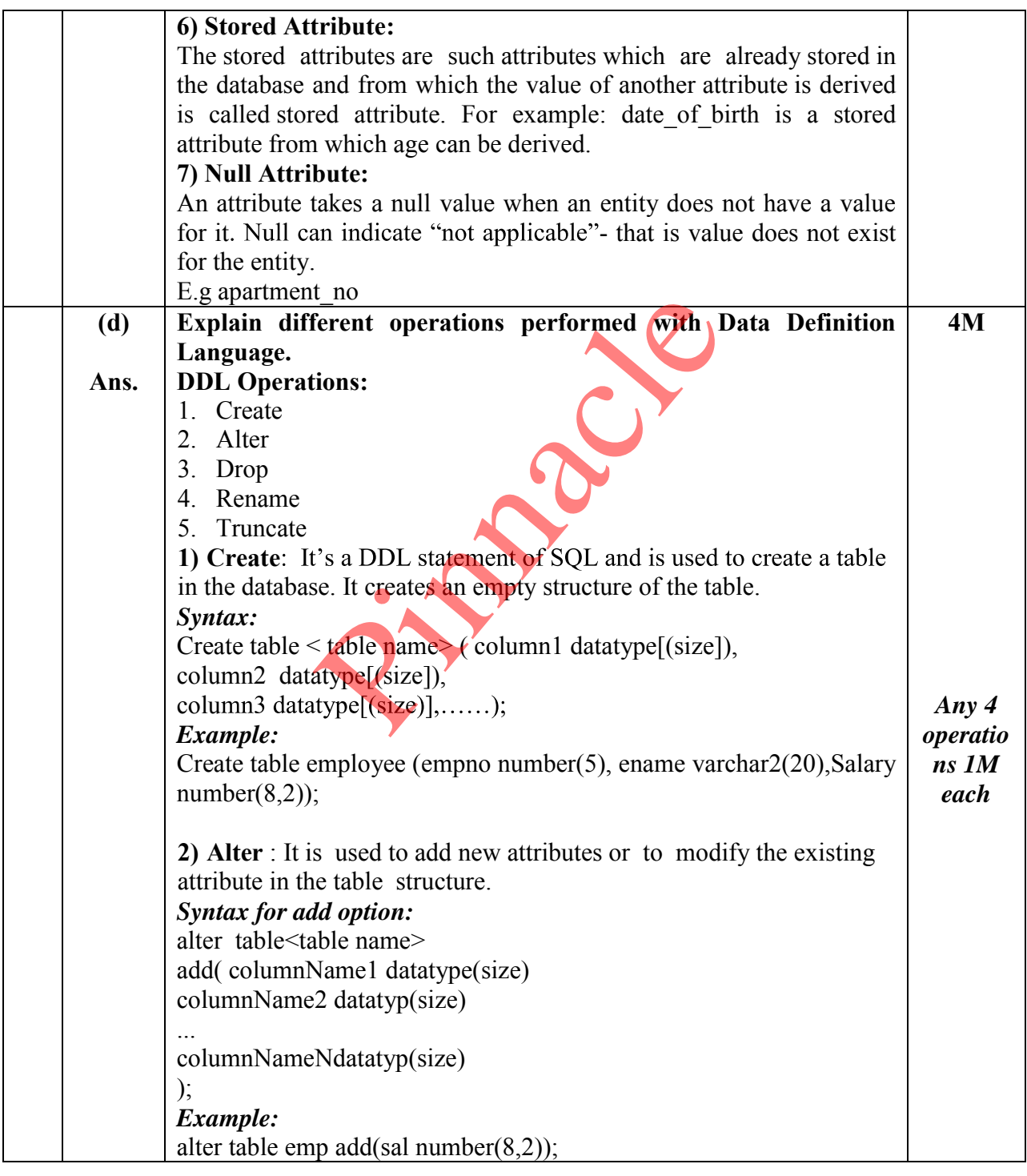

Page 10 / 20

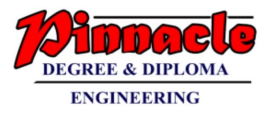

 $\Gamma$ 

٦

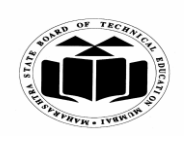

**MAHARASHTRA STATE BOARD OF TECHNICAL EDUCATION (Autonomous)** 

# **(ISO/IEC - 27001 - 2005 Certified)**

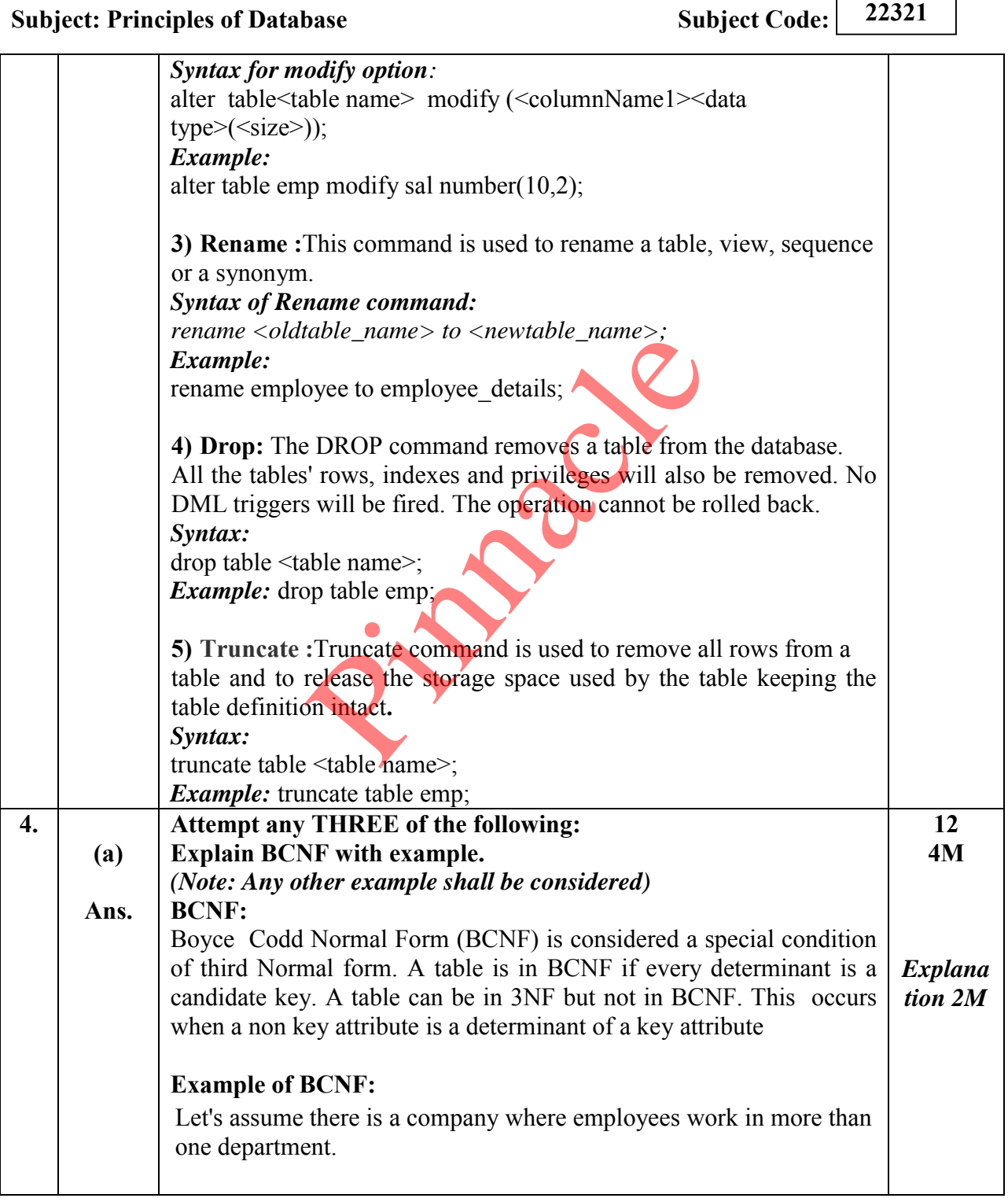

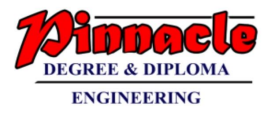

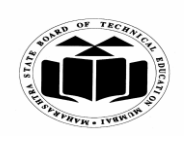

**(Autonomous) (ISO/IEC - 27001 - 2005 Certified)** 

#### **SUMMER 2019 EXAMINATION MODEL ANSWER**

**Subject: Principles of Database Subject Code:** 22321 **EMPLOYEE(EMP\_ID,EMP\_COUNTRY,EMP\_DEPT, DEPT\_TYPE,EMP\_DEPT\_NO)** *Example 2M* **In the above table Functional dependencies are as follows:** 1. EMP ID  $\rightarrow$  EMP COUNTRY 2. EMP\_DEPT  $\rightarrow$  {DEPT\_TYPE, EMP\_DEPT\_NO} **Candidate key: {EMP-ID, EMP-DEPT}** The table is not in BCNF because neither EMP\_DEPT nor EMP ID alone are keys. e given table into BCNF, we decompose<br>
UNTRY table: EMP\_ID → EMP\_CO<br>
PT table: EMP\_DEPT → {DEPT\_TY<br>
PT\_MAPPING table: EMP\_ID,EMP\_<br>
dependencies:<br>
→ EMP\_COUNTRY<br>
PT → {DEPT\_TYPE, EMP\_DEPT\_N<br>
eys:<br>
table: EMP\_ID<br>
ond table: To convert the given table into BCNF, we decompose it into three tables: **1.EMP COUNTRY table:** EMP  $ID \rightarrow EMP$  COUNTRY **2.EMP\_DEPT table:** EMP\_DEPT  $\rightarrow$  {DEPT TYPE, EMP\_DEPT\_NO} 3. **EMP\_DEPT\_MAPPING table:EMP\_ID,EMP\_DEPT Functional dependencies:** 1. EMP ID  $\rightarrow$  EMP COUNTRY 2. EMP\_DEPT  $\rightarrow$  {DEPT\_TYPE, EMP\_DEPT\_NO} **Candidate keys: For the first table:** EMP\_ID **For the second table:** EMP\_DEPT **For the third table:** {EMP\_ID, EMP\_DEPT} Now, this is in BCNF because left side part of both the functional dependencies is a key.  **(b) Explain client/server database system. 4M Ans.**  *Correct explanat ion 4M* Client Server with database **Client/Server Database System** 

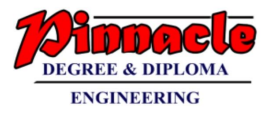

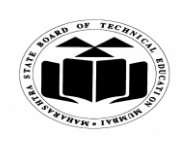

**(ISO/IEC - 27001 - 2005 Certified)** 

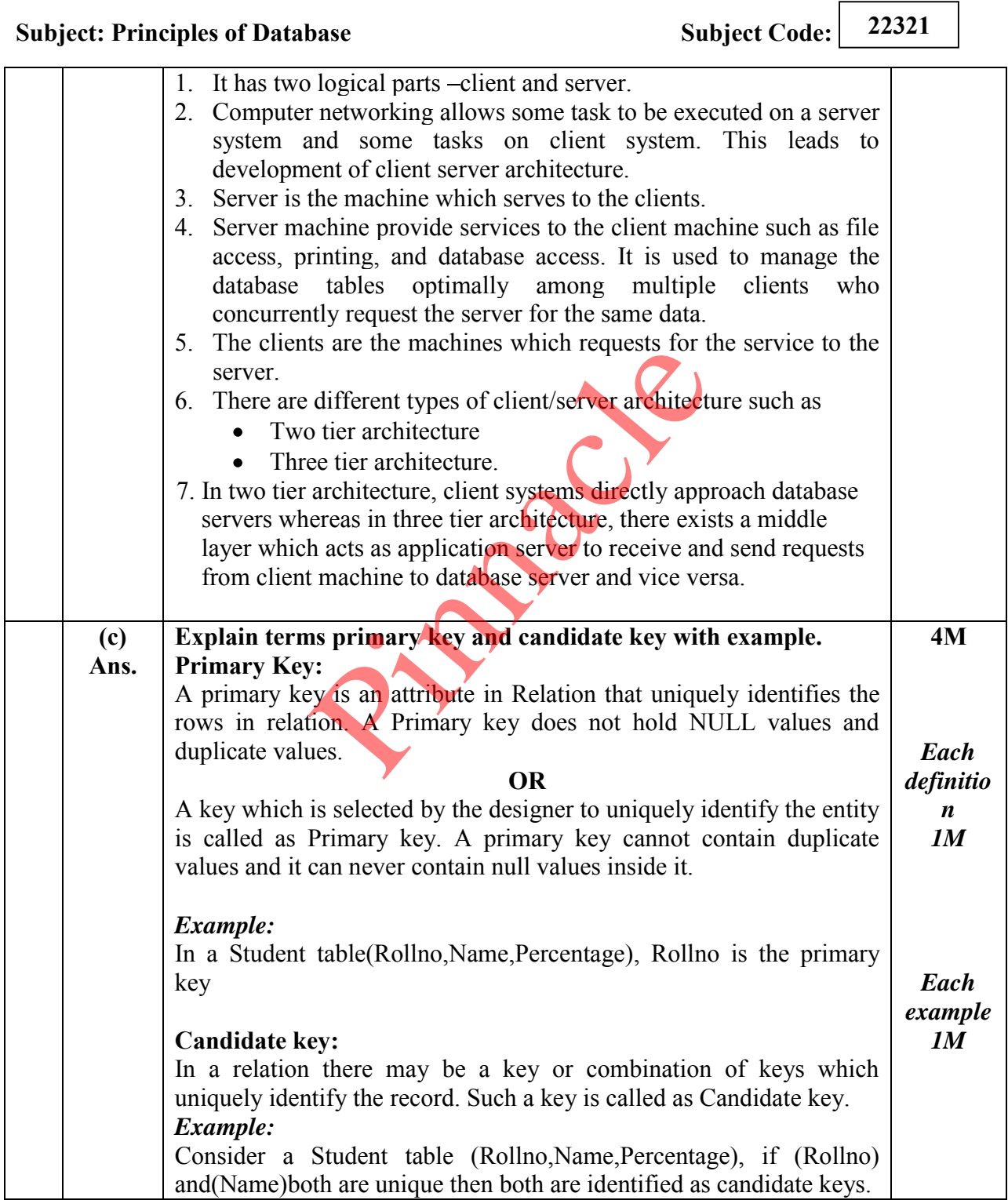

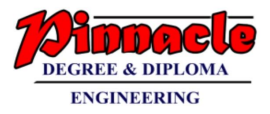

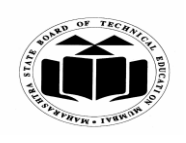

**(Autonomous) (ISO/IEC - 27001 - 2005 Certified)** 

#### **SUMMER 2019 EXAMINATION MODEL ANSWER**

## **Subject: Principles of Database Subject Code:** 22321

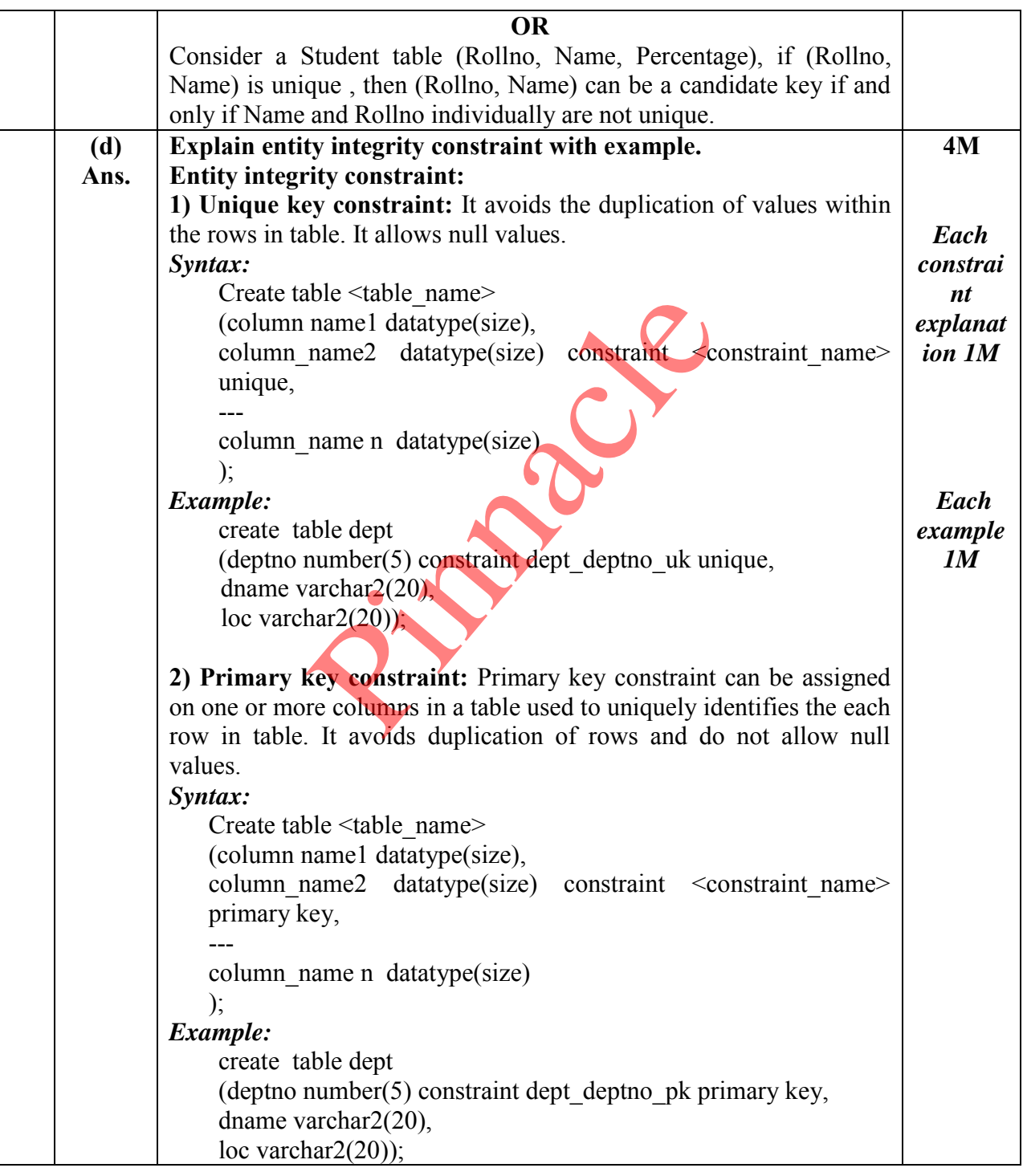

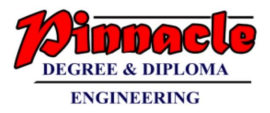

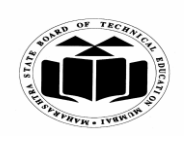

**(Autonomous) (ISO/IEC - 27001 - 2005 Certified)** 

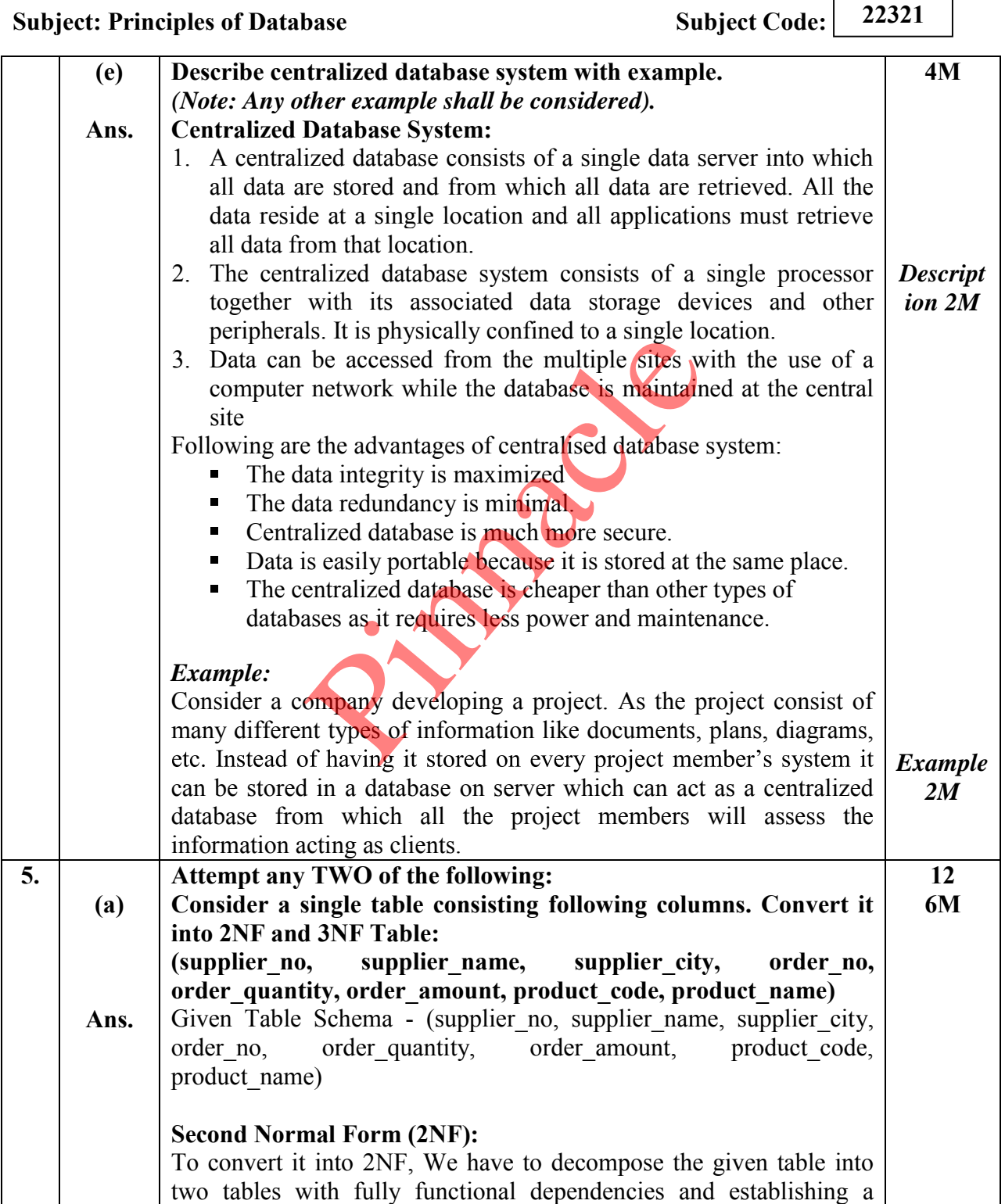

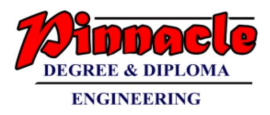

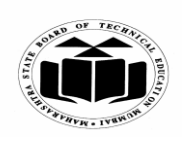

**(Autonomous) (ISO/IEC - 27001 - 2005 Certified)** 

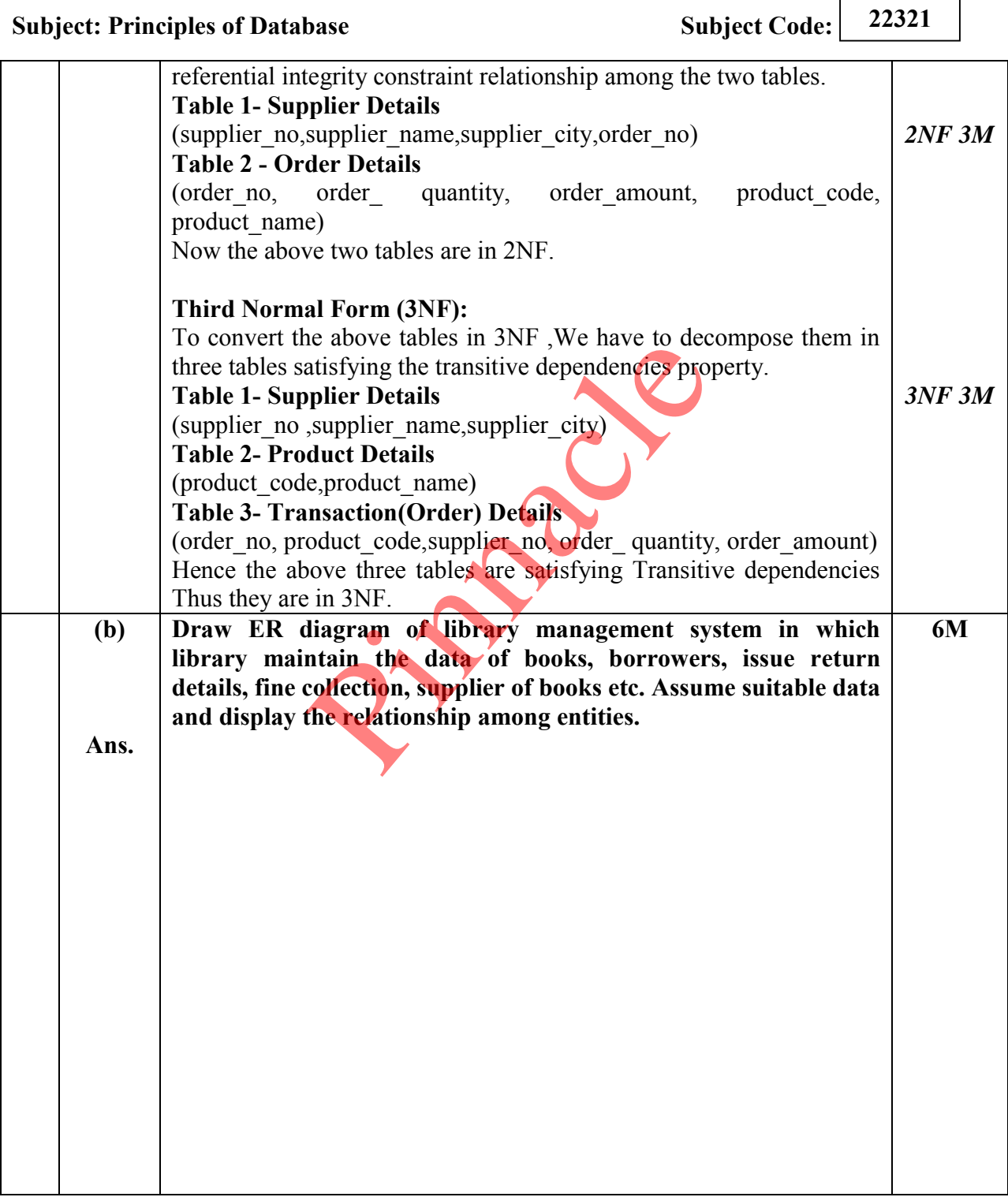

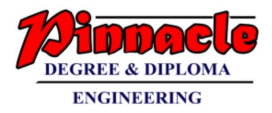

HVW . IVEW

**MAHARASHTRA STATE BOARD OF TECHNICAL EDUCATION (Autonomous)** 

**(ISO/IEC - 27001 - 2005 Certified)** 

#### **SUMMER 2019 EXAMINATION MODEL ANSWER**

**Subject: Principles of Database Subject Code:** 22321

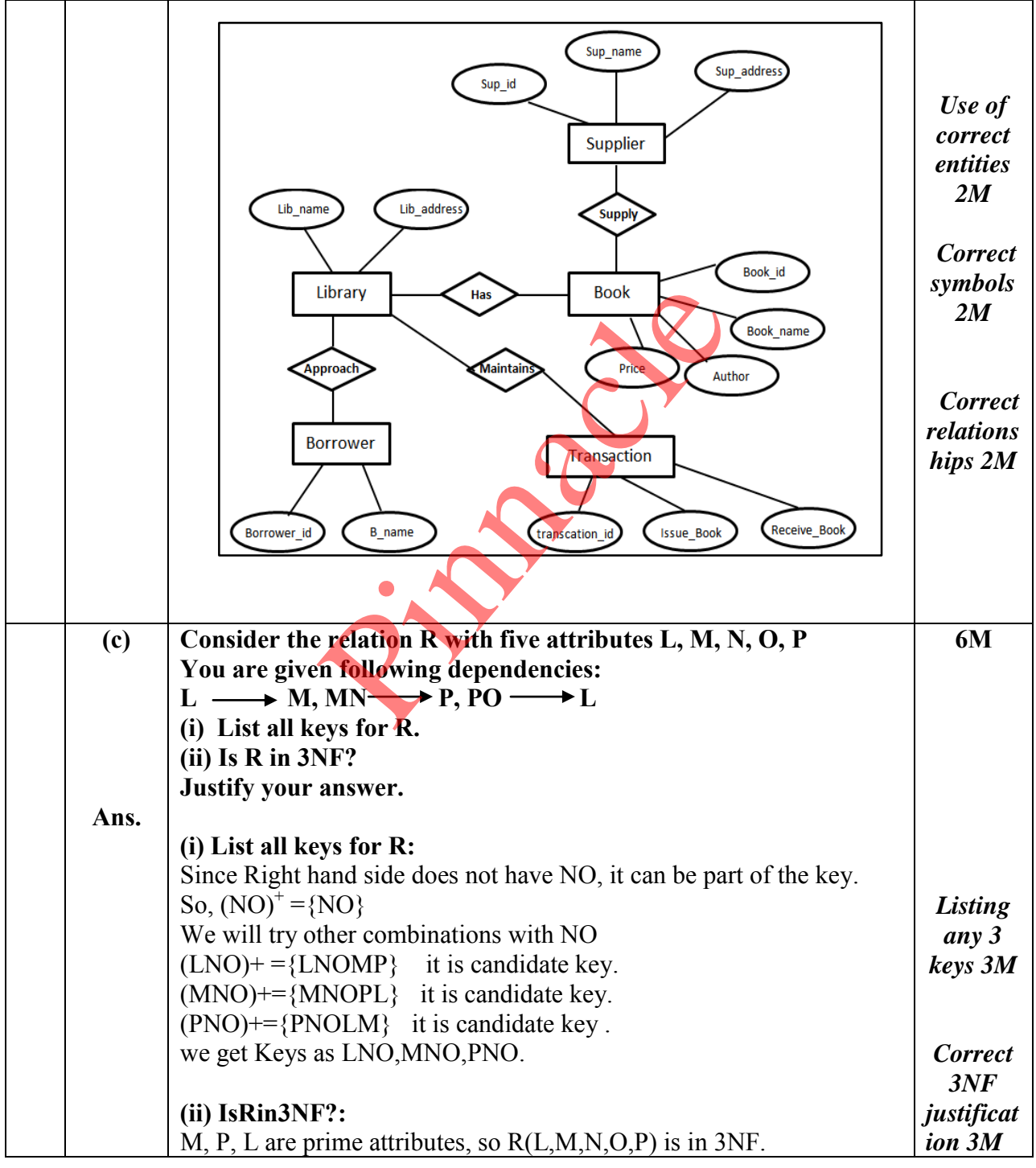

Page 17 / 20

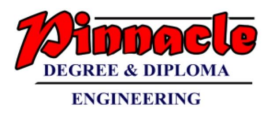

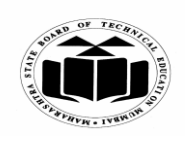

**(Autonomous) (ISO/IEC - 27001 - 2005 Certified)** 

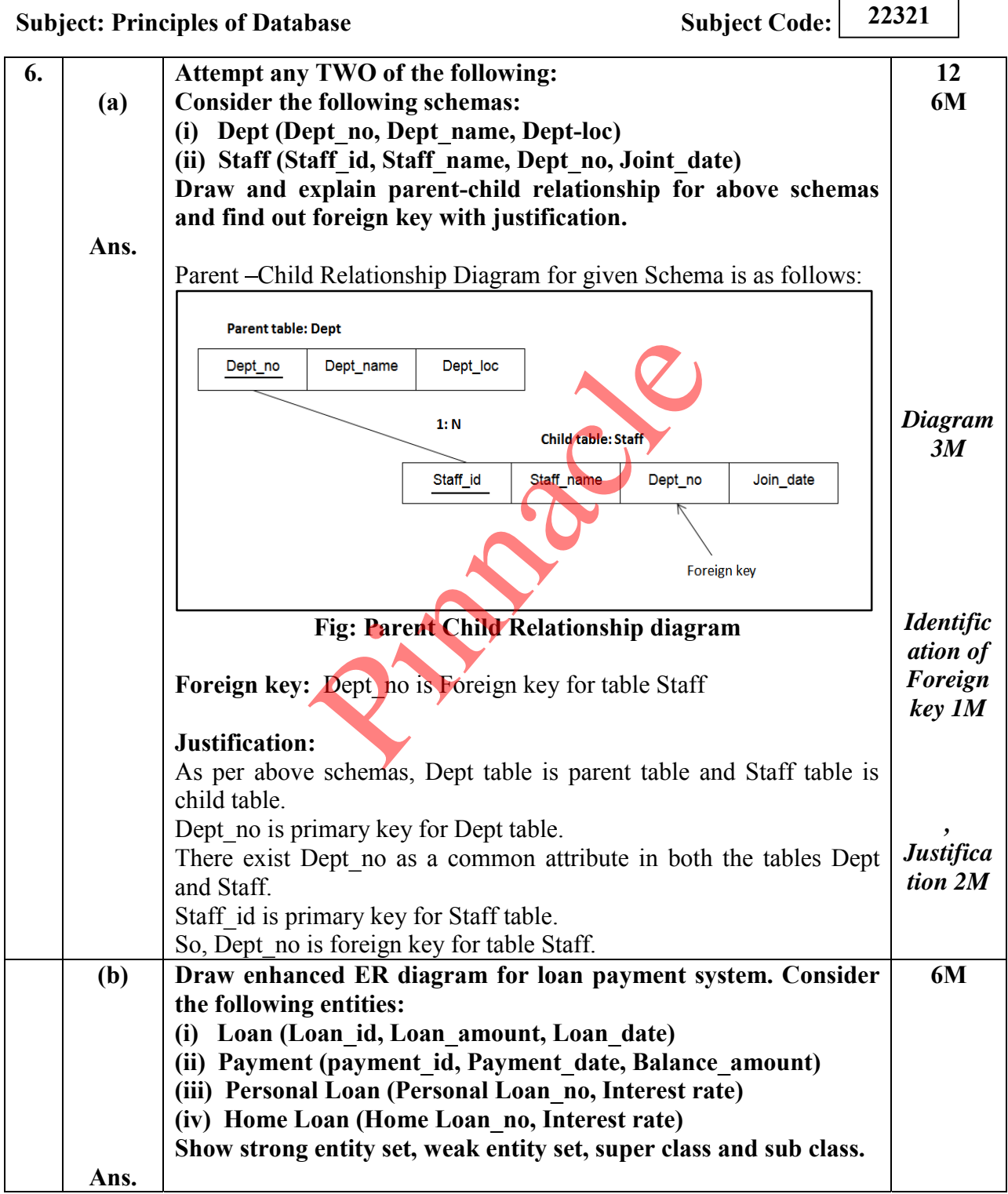

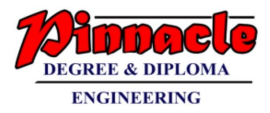

**(ISO/IEC - 27001 - 2005 Certified)** 

#### **SUMMER 2019 EXAMINATION MODEL ANSWER**

## **Subject: Principles of Database Subject Code:** 22321

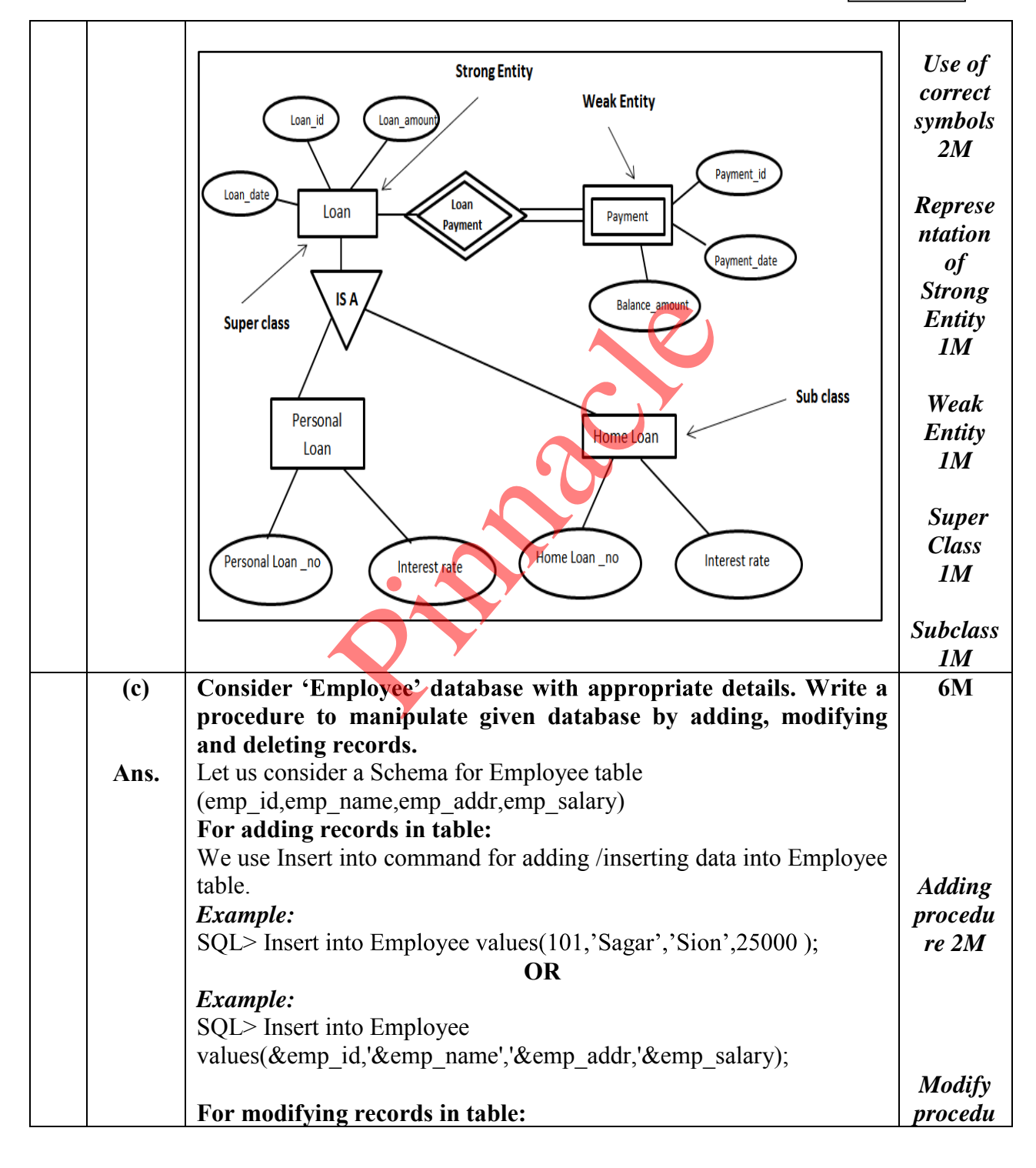

Page 19 / 20

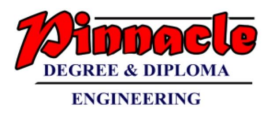

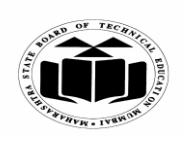

**MAHARASHTRA STATE BOARD OF TECHNICAL EDUCATION (Autonomous) (ISO/IEC - 27001 - 2005 Certified)** 

#### **SUMMER 2019 EXAMINATION MODEL ANSWER**

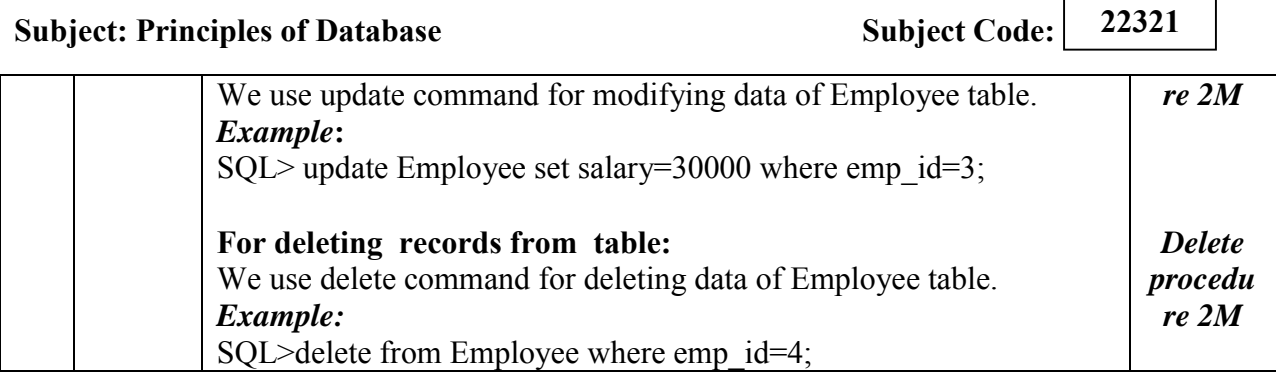

Pinnacle 20